## Package 'collidr'

October 3, 2020

Type Package

Title Check for Namespace Collisions Across Packages and Functions on **CRAN** Version 0.1.3 Imports dplyr, stringr, jsonlite, utils Author Steve Condylios [aut, cre] (<https://orcid.org/0000-0003-0599-844X>) Maintainer Steve Condylios <steve.condylios@gmail.com>

BugReports <https://github.com/collidrpackage/collidr/issues>

License MIT + file LICENSE

URL <https://github.com/collidrpackage/collidr>

Description Check for namespace collisions between a string input (your function or package name) and half a million packages and functions on CRAN.

Encoding UTF-8

LazyData true

RoxygenNote 7.1.1

**Depends**  $R$  ( $>= 2.10$ )

NeedsCompilation no

Repository CRAN

Date/Publication 2020-10-03 06:00:13 UTC

### R topics documented:

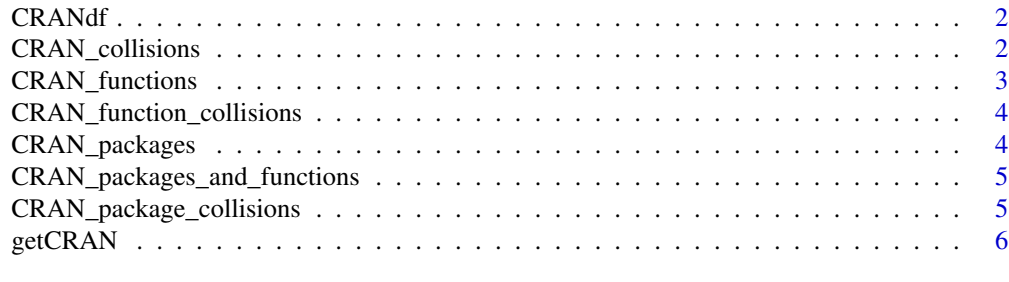

#### **Index** [7](#page-6-0) **7**

<span id="page-1-0"></span>

#### Description

Package and function data from The Comprehensive R Archive Network

#### Usage

data(CRANdf)

#### Format

An object of class data. frame with 524305 rows and 2 columns.

#### Source

The Comprehensive R Archive Network, <https://cran.r-project.org/web/packages/available\_packages\_by\_name.html>

#### Examples

data(CRANdf) packages <- CRANdf\$package\_names functions <- CRANdf\$function\_names

CRAN\_collisions *Check for Namespace Collisions*

#### Description

Check for namespace collisions with functions and packages on CRAN

#### Usage

CRAN\_collisions(function\_or\_package\_name, CRANdf)

#### Arguments

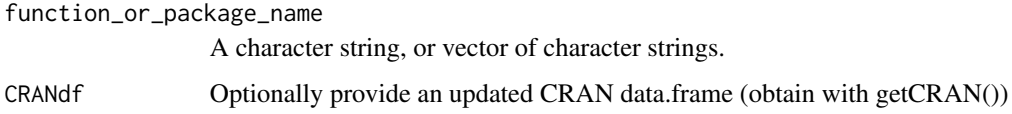

#### <span id="page-2-0"></span>CRAN\_functions 3

#### Examples

```
# Test single function name
function_or_package_name <- "a3.r2"
CRAN_collisions(function_or_package_name)
```

```
# Test multiple function names
function_or_package_name <- c("a3.r2", "xtable.A3")
CRAN_collisions(function_or_package_name)
```

```
# Test single package name
function_or_package_name <- "dplyr"
CRAN_collisions(function_or_package_name)
```

```
# Test multiple package names
function_or_package_name <- c("dplyr", "data.frame", "gsubfn")
CRAN_collisions(function_or_package_name)
```
CRAN\_functions *Show the functions that are on CRAN*

#### Description

Show functions from CRAN.

#### Usage

```
CRAN_functions(CRANdf)
```
CRANf(CRANdf)

#### Arguments

```
CRANdf Optionally provide an updated CRAN data.frame (obtain with getCRAN())
```
#### Examples

```
# Show CRAN functions
CRAN_functions()
```
<span id="page-3-0"></span>CRAN\_function\_collisions

*Check for Namespace Collisions*

#### Description

Check for namespace collisions with functions on CRAN

#### Usage

CRAN\_function\_collisions(function\_name, CRANdf)

#### Arguments

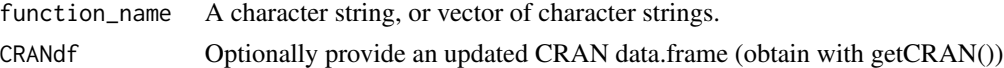

#### Examples

```
# Test single function name
function_name <- "a3.r2"
CRAN_function_collisions(function_name)
```

```
# Test multiple function names
function_name <- c("a3.r2", "xtable.A3")
CRAN_function_collisions(function_name)
```
CRAN\_packages *Show the packages that are on CRAN*

#### Description

Show a list of packages on CRAN.

#### Usage

```
CRAN_packages(CRANdf)
```

```
CRANp(CRANdf)
```
#### Arguments

CRANdf Optionally provide an updated CRAN data.frame (obtain with getCRAN())

#### <span id="page-4-0"></span>Examples

# Show CRAN packages CRAN\_packages()

CRAN\_packages\_and\_functions

*Show the packages and functions that are on CRAN*

#### Description

Show functions from CRAN.

#### Usage

CRAN\_packages\_and\_functions(CRANdf)

CRANpf(CRANdf)

#### Arguments

CRANdf Optionally provide an updated CRAN data.frame (obtain with getCRAN())

#### Examples

# Show CRAN packages and functions CRAN\_packages\_and\_functions()

CRAN\_package\_collisions

*Check for Namespace Collisions*

#### Description

Check for namespace collisions with packages on CRAN

#### Usage

CRAN\_package\_collisions(package\_name, CRANdf)

#### <span id="page-5-0"></span>Arguments

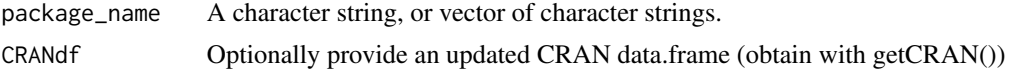

#### Examples

```
# Test single package name
package_name <- "dplyr"
CRAN_package_collisions(package_name)
```

```
# Test multiple package names
package_name <- c("dplyr", "data.frame", "gsubfn")
CRAN_package_collisions(package_name)
```
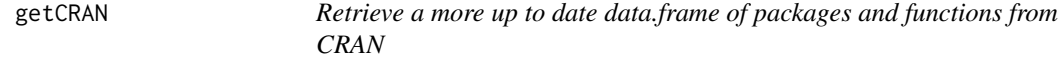

#### Description

Retrieve a more up to date data.frame of packages and functions from CRAN

#### Usage

getCRAN()

#### Examples

```
## Not run:
# Retrieve CRAN functions
CRAN_updated <- getCRAN()
```
## End(Not run)

# <span id="page-6-0"></span>Index

∗ datasets CRANdf, [2](#page-1-0) CRAN\_collisions, [2](#page-1-0) CRAN\_function\_collisions, [4](#page-3-0) CRAN\_functions, [3](#page-2-0)

CRAN\_packages, [4](#page-3-0)

CRANdf, [2](#page-1-0)

getCRAN, [6](#page-5-0)

CRAN\_package\_collisions, [5](#page-4-0)

CRANf *(*CRAN\_functions*)*, [3](#page-2-0) CRANp *(*CRAN\_packages*)*, [4](#page-3-0)

CRAN\_packages\_and\_functions, [5](#page-4-0)

CRANpf *(*CRAN\_packages\_and\_functions*)*, [5](#page-4-0)